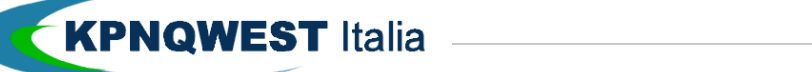

CIRCOLARI FAX CON "MAIL MERGE-NG"

**Inviare circolari personalizzate a migliaia di numeri fax con i nostri sistemi di Unified Messaging è semplice, veloce e perfettamente integrato in ambiente Word.**

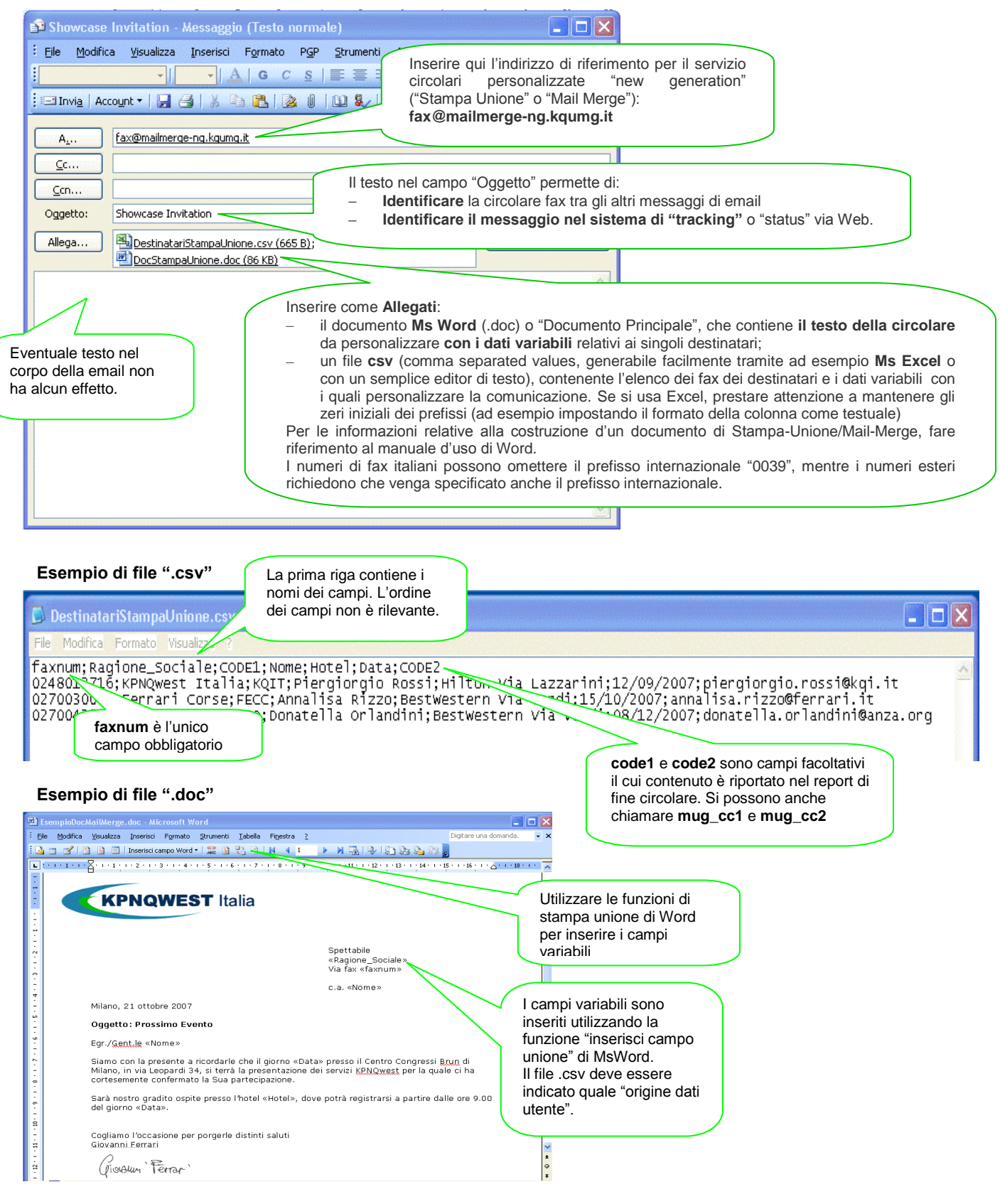

**Compatibilità.** Il servizio utilizza le seguenti le versioni software in ambiente Windows: Microsoft Office 2003, Office 2007. Per documenti creati con versioni differenti di software, è consigliato un test preliminare di compatibilità.